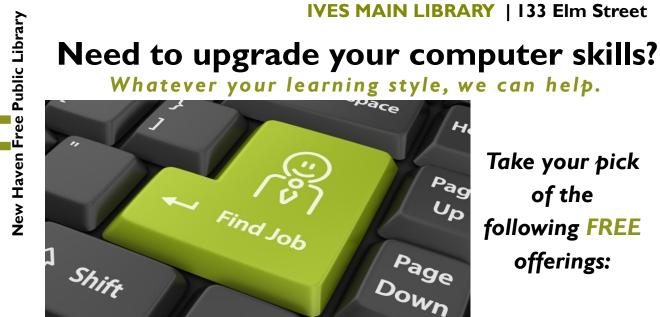

Take your pick following **FREE** 

# **IVES LIBRARY...**

### **Weekly Computer Classes**

Wednesday/Thursday 10-11:30 AM & Monday 5-6:30 PM, classes all require some familiarity with using a keyboard and mouse. For details, and to register call: 203-946-2283.

- Dec | PowerPoint Intro | Dec 5 Word Intro | Dec 7 Word II | Dec 8 LinkedIn |
- Dec 12 Excel Intro | Dec 14 Photo Editing Intro (call to register) | Dec 15 Excel Intro |
- Dec 19 Windows 10 Intro | Dec 21 Excel II | Dec 22 Keyboard, Mouse & Email |
- Dec 28 Excel III Pivot Tables | Dec 29 Word Intro |

### **On Demand Help**

Monday through Friday 12-5pm, Stop by the lower level Technology Center. Our knowledgeable staff are ready to help you find the answers to many of your technology questions...

Tuesday 4-5pm or 5:10-6:10pm. 50+ years of age and just starting or have a computer dilemma? Register by calling: 203-946-7001

### WILSON LIBRARY

Thursday 10-11am, Wilson. PC classes.

Tuesday 5-6pm, Wilson. Classes in Spanish! Also, tech-one-one by appointment. Call Karina Gonzalez at 203-946-2228 ext 605

### STETSON LIBRARY

Wednesday 6:30-7:30pm, Stetson. PC classes. Call Rory Martorana at 203-946-8119

### FAIR HAVEN LIBRARY

Tech one on one by appointment. Call 203-946-8115

### MITCHELL LIBRARY

One-on-one tech help on Wednesdays by appointment. Call 203-946-8117.

NEW HAVEN FREE PUBLIC LIBRARY IVES MAIN LIBRARY 133 Elm Street New Haven CT 06510 203-946-8130 x383 www.nhfpl.org

## **Class Descriptions**

#### **PC Basics** :

What is hardware? What is software? By learning about your computer, you'll be better able to take advantage of its possibilities!

#### **Internet Explorer – Accessing the Internet :**

Internet Explorer is Microsoft's browser. Browers are the bridge between you and the Internet. Learn how to use it!

#### **Microsoft Excel Intro:**

Excel is one of Microsoft's most powerful tools. Learn the basics about how to create and use spreadsheets. Cells, formulas and charts are among the topics covered.

#### Intermediate Microsoft Excel:

Building on lessons learned in Excel Primer class. You will create a home budget sheet. Also included: formatting cells, expanded formula application and auto fill

#### Windows 7 – Introduction :

Starting with the Windows 7 Taskbar, learn how to take advantage of the resources at your disposal in Microsoft Windows 7.

#### Keyboard and Mouse Workshop:

A hands-on workshop which will enhance essential keyboard and mouse skills.

#### Email: Set up a free Yahoo email account:

By the end of this class you will have your own email account for keeping in touch.

#### **Microsoft Word Intro:**

Use Word to create documents that are key in today's world for job searching and so much else. Learn how to create a cover letter using Word.

#### **Intermediate Word:**

Building on lessons learned in Word Introduction class. You will format a more extensive document than in the intro class. Also included: paragraph formatting, AutoCorrect, and tables.

#### **Google Searches:**

Google is one of the most powerful search engines. Learn how to search the Internet using Google.

#### **Power Point Intro:**

Learn how to use Microsoft's Power Point to support your presentations with educational and persuasive organizing text and images.

#### Facebook :

An introduction to the very, very popular 'social network' program. It's easy to set up an account and join in the world of social media.

#### LinkedIn;

Get started with one of the best networking tools on the Internet. Learn how to set up account and build your profile.